## **FREQUENTLY ASKED QUESTIONS (FAQ) ON UNIFI BASIC ADD-ON PASSES**

## **FREQUENTLY ASKED QUESTIONS (FAQ) ON UNIFI BASIC ADD-ON PASSES GETTIING TO KNOW 1 What is the unifi Basic add-on passes? Why do I need it?** The unifi Basic add-on passes allow you to purchase additional Internet quota for your broadband plan. This will enable you to continue surfing seamlessly when you have fully utilised your 60GB unifi Basic monthly Internet quota before the end of your billing cycle. **2 What happen if I have fully utilised my unifi Basic quota?** Once you have fully utilised your unifi Basic 60GB quota, your Internet speed will be throttled to 512kbps. In order to enjoy fast and smooth Internet experience, you may purchase the add-on passes to continuously enjoy seamless surfing and control your data usage according to your internet consumption and budget. **3 Can you tell me more about the unifi Basic addon passes?** We understand the different Internet usage patterns of our customers, hence we are providing you with four (4) add-on passes options for you to choose from. Kindly refer to the below table: **1GB 5GB 20GB WEEKEND Unlimited** Valid till end of billing period RM10 Valid till end of billing period RM20 Valid till end of billing period RM40 dd-mm-yyyy Friday 12:00am till dd-mm-yyyy Sunday 11:59pm RM50 *Notes:* i. Price shown is inclusive of 6% Service Tax ii. For weekend data Unlimited, it is only valid for 3 days instead of every weekend in a month. **4 Where can I purchase these add-on passes?** We're making life easier for all. The add-on passes are available for purchase via our unifi portal, [unifi.com.my.](file:///D:/Users/S51931/AppData/Local/Microsoft/Windows/Temporary%20Internet%20Files/Content.Outlook/9RW4QETO/unifi.com.my) **5 What are the available payment methods? The unifi Basic add-on passes work just like your additional prepaid** add-on. These passes can be purchased using your debit/credit card or online banking via our unifi portal, [unifi.com.my.](file:///D:/Strategic%20Comms%20&%20PR/unifi/unifi%20Home/unifi%20Basic/Add-on%20Quota/FAQ/unifi.com.my) **6 Can I purchase the addon passes before I have fully utilised my monthly Internet quota?** Yes, you can purchase these add-on passes anytime; even before your monthly Internet quota is fully utilised.

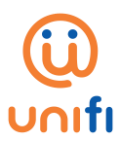

*unifi Basic add-on passess FAQ 19March 2019* 

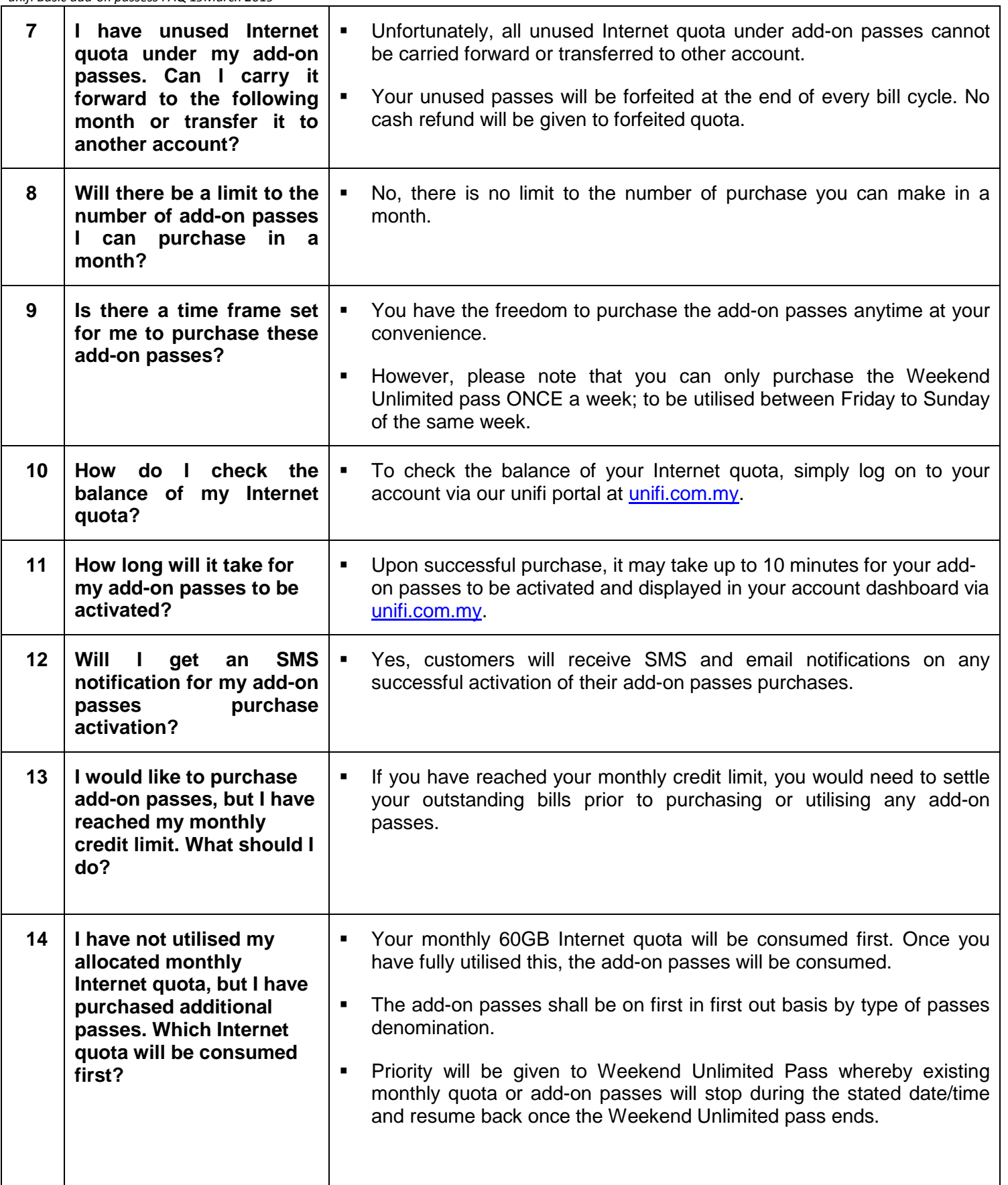

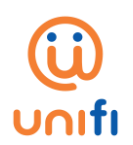

*unifi Basic add-on passess FAQ 19March 2019* 

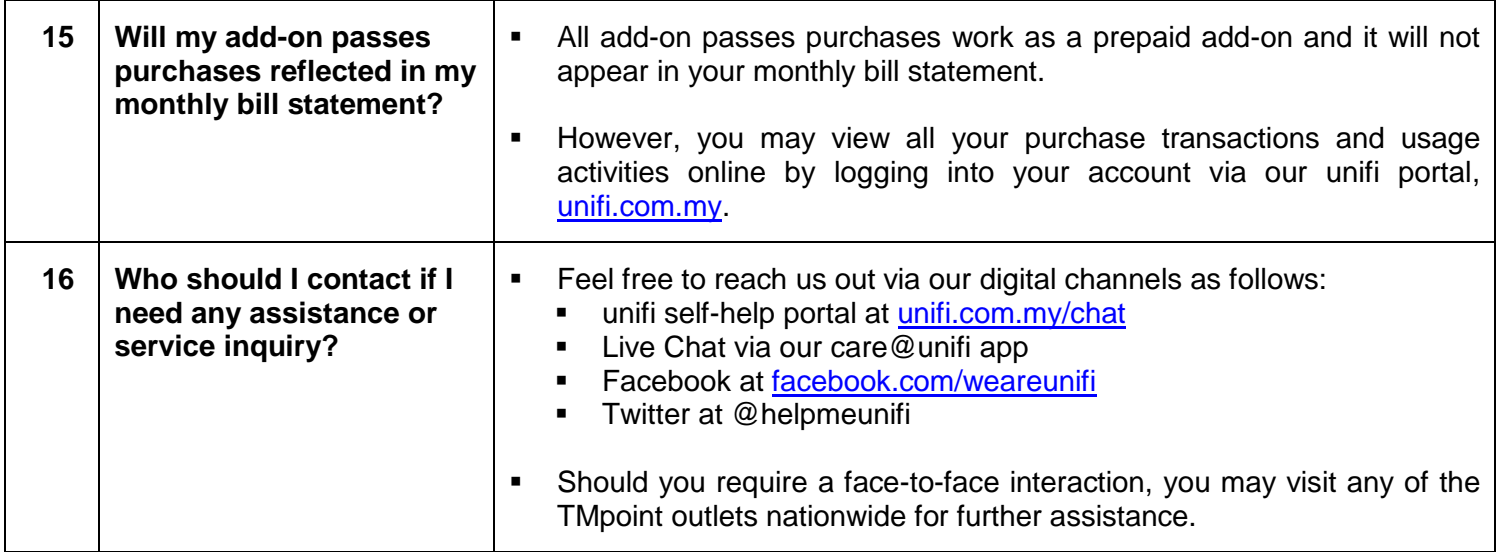